## **FISA DE EVIDENŢĂ Nr…1….. a rezultatelor activităţilor de cercetare-dezvoltare**

**Denumirea proiectului** : Crearea de hibrizi de floarea-soarelui cu rezistenta imbunatatita la seceta si temperaturi extreme **Categoria de proiect** : PS **Contractul de finanţare nr. 113 data 22.10.2015 Durata contractului (nr. luni)** …38………. **Acronimul programului ……ADER………. Valoarea proiectului (nu include şi alte surse)** : 962.850 LEI (conducator proiect INCDA Fundulea) **Valoarea subcontractului de finanţare (sursa – buget de stat) Faza I/2015 - 17.028** LEI (Partener 1 – SCDA Braila) **Rezultatele cercetării** aparţin INCDA Fundulea<sup>3</sup> , conform art. …49… din contractul nr. 113/22.10.2015

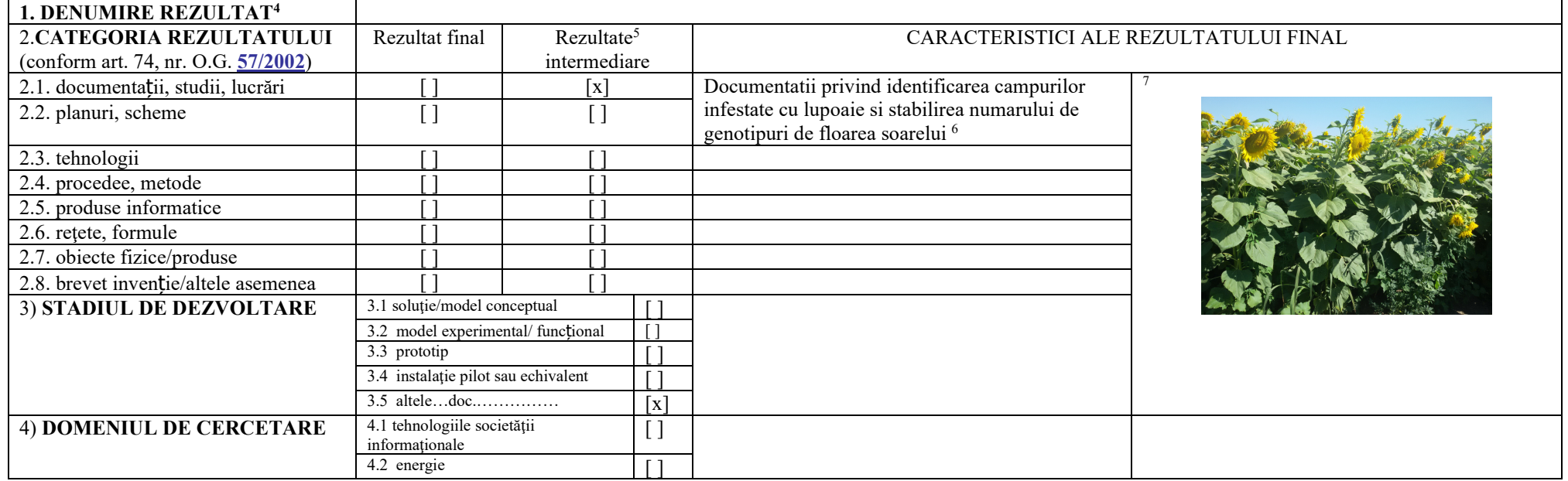

TABEL NR.1<sup>2</sup>

<sup>&</sup>lt;sup>1</sup> denumirea persoanei juridice executante (persoana juridica executanta este considerata persoana juridica care a obținut rezultatele cercetării, in mod direct si nemijlocit, conform art. 74 alin. (3) din O.G. **nr. 57/2002**);

 $^2$  se completează o singura data, la 30 de zile de la data aprobării raportului de activitate al proiectului de cercetare-dezvoltare;

<sup>&</sup>lt;sup>3</sup> se completează denumirea partenerilor la proiectul de cercetare-dezvoltare care au contribuit la obținerea rezultatului;

<sup>&</sup>lt;sup>4</sup> se trece denumirea rezultatului cercetării (nu se trece denumirea proiectului);

<sup>&</sup>lt;sup>5</sup> se trec rezultatele cercetării din etapele intermediare ale proiectului de cercetare-dezvoltare care pot fi utilizate si valorificate independent de includerea in rezultatul final;

<sup>&</sup>lt;sup>6</sup> se prezintă structura, datele tehnice, parametrii de funcționare specifici rezultatului final;

<sup>7</sup> se insereaza poza rezultatului/produsului final;

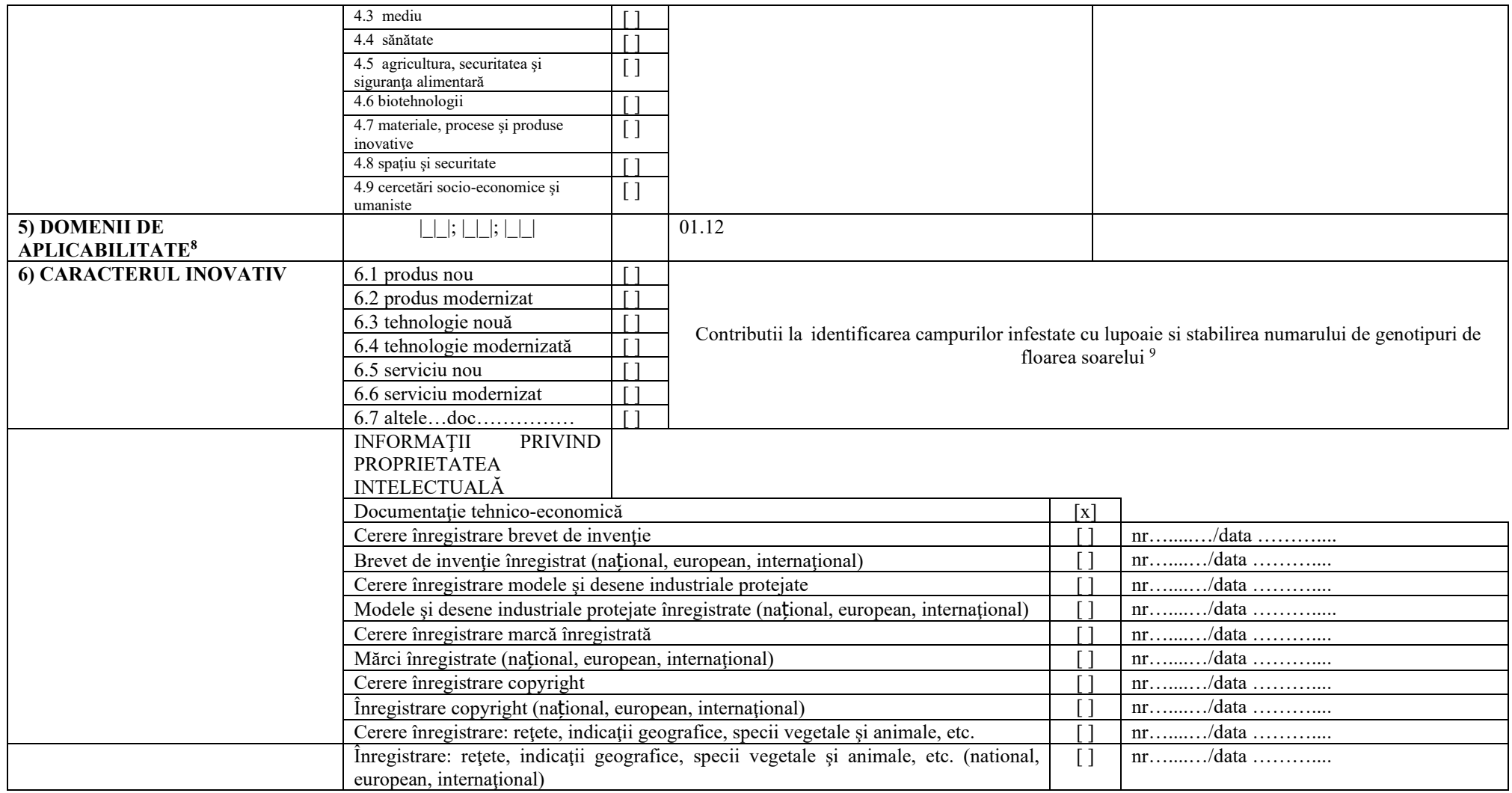

<sup>&</sup>lt;sup>8</sup> conform CAEN 2008, 2 cifre;<br><sup>9</sup> justificare (se explica, in maximum 100 caractere, in ce consta noutatea);

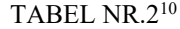

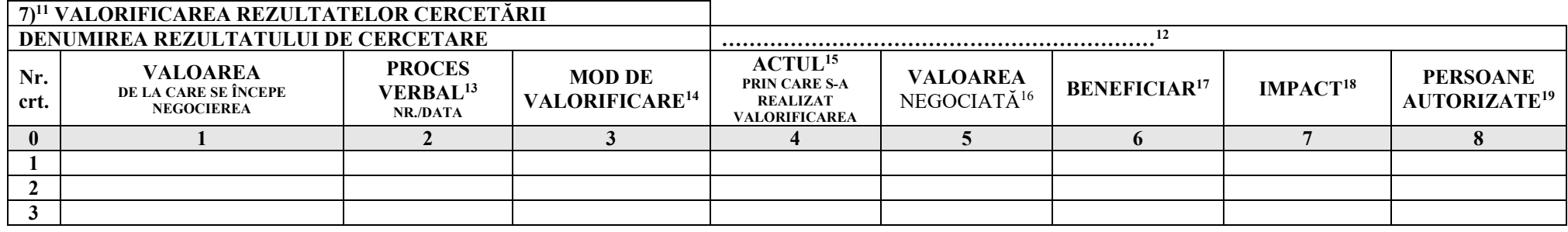

**Responsabil proiect,** 

 **Dr.ing. Rîșnoveanu Luxița** 

 $10$  se completează in termen de 10 zile de la data finalizării activităților de valorificare a rezultatului cercetării;

<sup>11</sup> se actualizează pentru fiecare acțiune de valorificare a rezultatului cercetării;

 $12$  se va trece denumirea rezultatului final sau, după caz, a rezultatului (lor) intermediare(e);

<sup>&</sup>lt;sup>13</sup> se vor trece numărul si data la care a fost încheiat procesul verbal al comisiei constituite la nivelul persoanei juridice executante care a stabilit valoarea de la care începe negocierea și se precizează codul procedurii specifice, aprobata la nivelul organului cu atribuții de conducere (ex. consiliul de administrație), in baza căreia se realizează valorificarea rezultatelor obținute in urma activităților de cercetare-dezvoltare, cu respectarea reglementarilor legale in vigoare;

<sup>&</sup>lt;sup>14</sup> vânzare produs/tehnologie; furnizare servicii; închiriere, concesionare, preluare in producția proprie, transmitere cu titlu gratuit; transfer drepturi de proprietate intelectuala;

<sup>&</sup>lt;sup>15</sup> se va trece nr. si data semnării actului (ex. contract) prin care s-a realizat valorificarea rezultatului cercetării;

<sup>&</sup>lt;sup>16</sup> valoarea rezultatelor cercetării este stabilită la prețul negociat între părți.

 $17$  se completează denumirea beneficiarului care preia rezultatul cercetării (date de contact operator economic, adresă, oraș, județ, telefon, fax, email, website)

<sup>&</sup>lt;sup>18</sup> se vor completa efectele (economice, sociale, de mediu) obtinute la beneficiar asociate aplicării rezultatelor cercetării, anual, pentru o perioadă de 5 ani

<sup>&</sup>lt;sup>19</sup> numele și semnătura persoanei autorizate să completeze fisa de evidență și al persoanei din cadrul compartimentului financiar – contabil responsabil cu verificarea datelor.